Kurek

Excel dla średniozaawansowanych. Warsztat praktyczny.  $\partial$ **AKAT** Numer usługi 2021/02/24/12327/954492 Katowice / stacjonarna AKAT Usługi Usługa szkoleniowa Doradcze Tomasz  $O$  12 h

 21.08.2024 do 22.08.2024 \*\*\*\*\*

2 324,70 PLN brutto 1 890,00 PLN netto 193,73 PLN brutto/h 157,50 PLN netto/h

# Informacje podstawowe

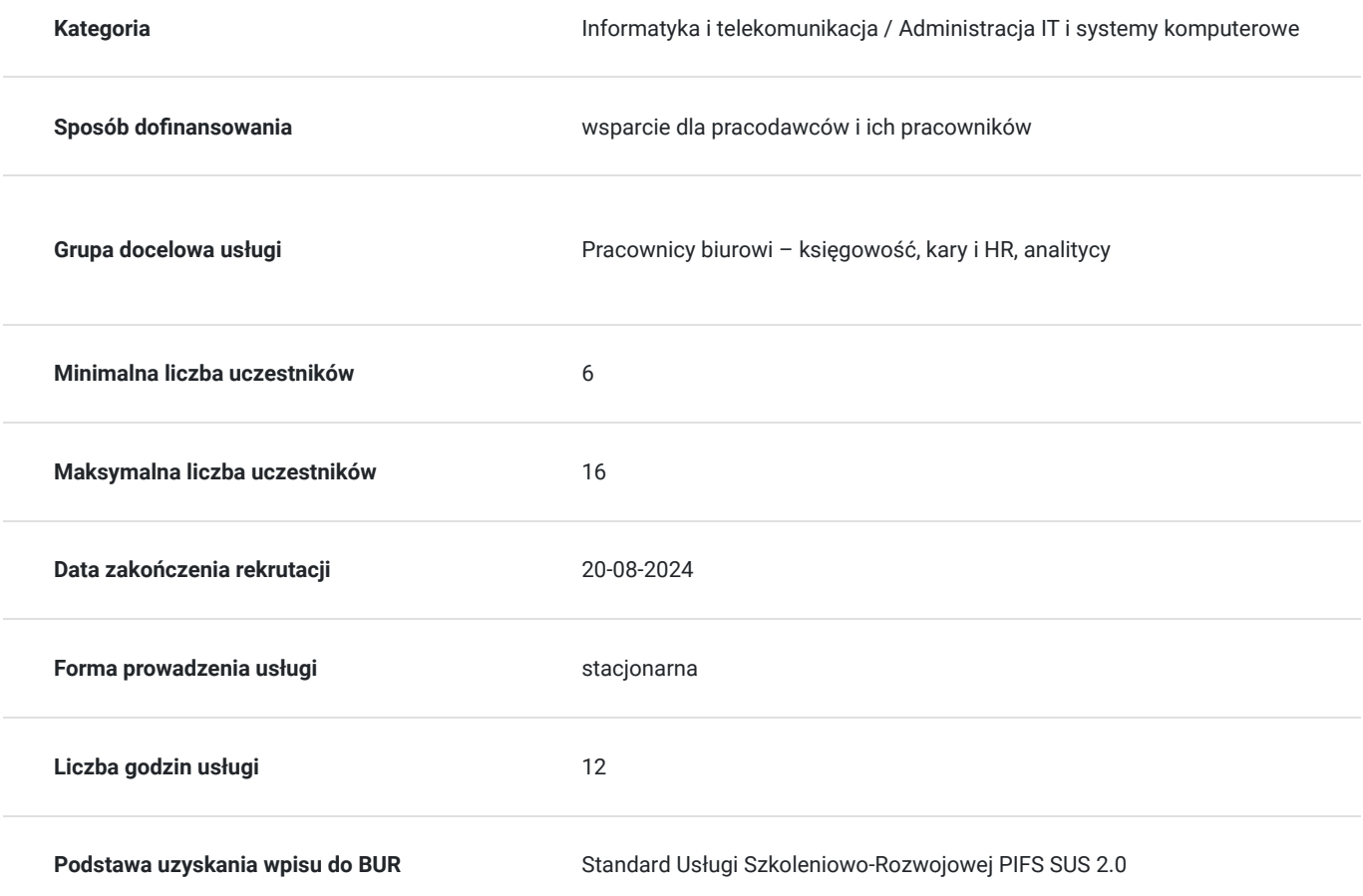

## Cel

### **Cel edukacyjny**

Na poziomie wiedzy:

\* poszerzenie wiedzy z zakresu pojęć i środowiska programu Microsoft Excel

Na poziomie umiejętności:

\* poszerzenie umiejętności tworzenia i edytowania dokumentów w arkuszu kalkulacyjnym w zakresie operacji na komórkach, formuł i funkcji, formatowania, operacji na zakresach danych, tworzenia wykresów

### **Efekty uczenia się oraz kryteria weryfikacji ich osiągnięcia i Metody walidacji**

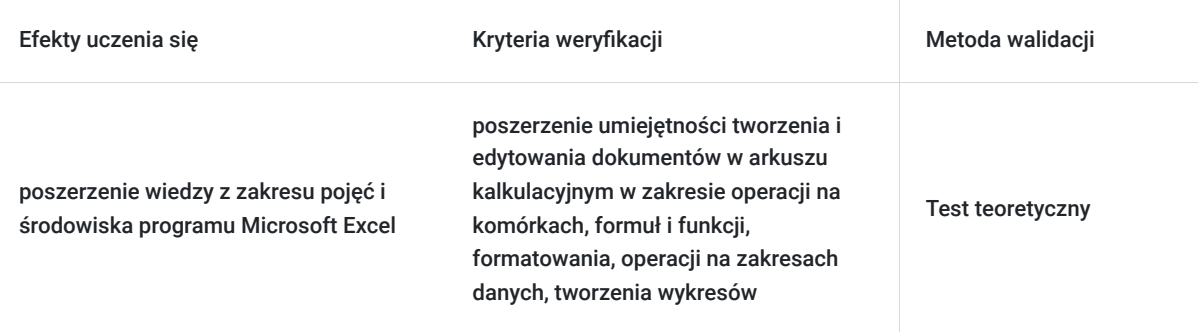

# Kwalifikacje

### **Kompetencje**

Usługa prowadzi do nabycia kompetencji.

### **Warunki uznania kompetencji**

Pytanie 1. Czy dokument potwierdzający uzyskanie kompetencji zawiera opis efektów uczenia się?

tak

Pytanie 2. Czy dokument potwierdza, że walidacja została przeprowadzona w oparciu o zdefiniowane w efektach uczenia się kryteria ich weryfikacji?

tak

Pytanie 3. Czy dokument potwierdza zastosowanie rozwiązań zapewniających rozdzielenie procesów kształcenia i szkolenia od walidacji?

tak

# Program

### **Program warsztatów**

**Dzień 1**

- **1. Terminologia i środowisko programu Microsoft Excel**
- elementy okna programu Microsoft Excel
- wstęgi
- poruszanie się po arkuszu i skoroszycie
- dostosowywanie podstawowych elementów środowiska Microsoft Excel

### **2. Operacje na komórkach**

- wprowadzanie i edycja różnych typów danych
- kopiowanie i przenoszenie danych
- wypełnianie komórek seriami danych
- komentarze wstawianie, edycja i usuwanie

#### **3. Formuły i funkcje**

- wpisywanie i edycja formuł
- operatory matematyczne i kolejność działań
- kopiowanie formuł
- omówienie trybów adresowania
- autosuma, średnia, min, max
- praca z kreatorem funkcji
- przykłady zastosowań funkcji: matematycznych, logicznych, daty i czasu

#### **4. Formatowanie**

- liczbowe, walutowe, procentowe, tekstowe, daty
- obramowanie i kolor tła komórek
- wbudowane style komórek
- zmiana koloru czcionek i położenia tekstu w komórce
- zawijanie tekstu
- malarz formatów szybkie formatowanie według wzorca
- wbudowane style tabel
- wprowadzenie do formatowania warunkowego

#### **Dzień 2**

#### **5. Operacje na zakresach danych**

- cechy poprawnego zakresu danych
- zasady bezpiecznego sortowania
- Autofiltr szybkie wybieranie potrzebnych danych

#### **6. Wykresy – graficzne przedstawianie danych**

- korzystanie z Kreatora wykresów
- dopasowanie typu wykresu do danych
- modyfikowanie wykresów
- **7. Przygotowanie dokumentu do wydruku**
- ustawienia strony
- ustawianie obszaru wydruku
- tworzenie nagłówka i stopki
- formatowanie i podział stron do wydruku
- podgląd i drukowanie zawartości arkusza

# Harmonogram

Liczba przedmiotów/zajęć: 2

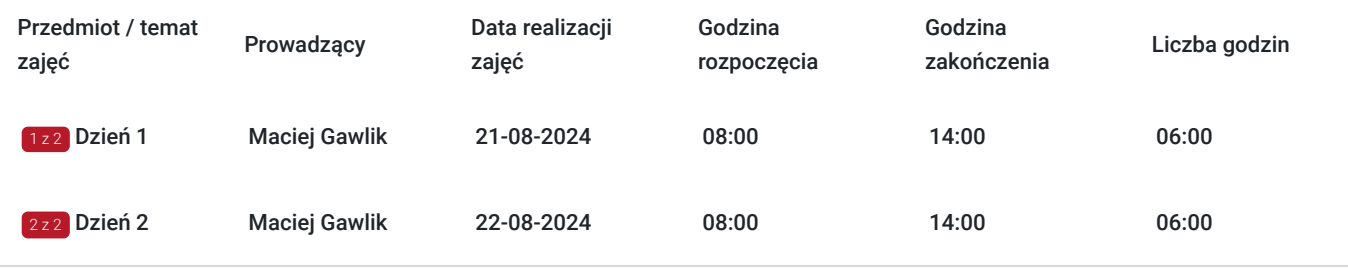

# Cennik

### **Cennik**

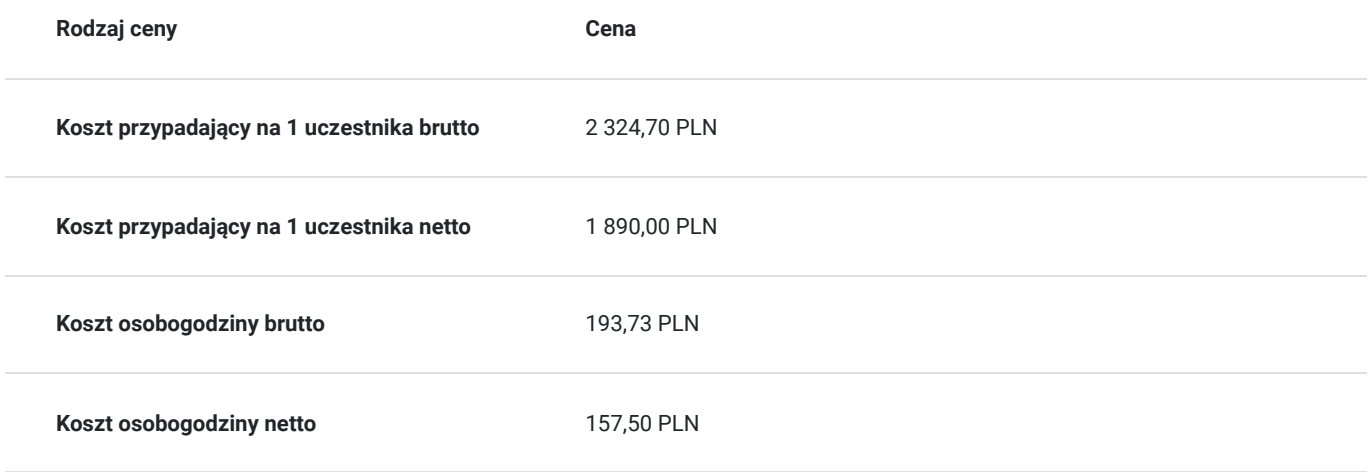

# Prowadzący

Liczba prowadzących: 1

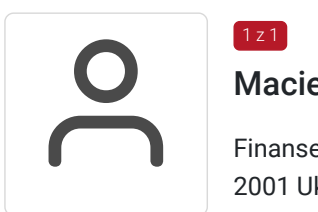

### Maciej Gawlik

 $1z1$ 

Finanse i bankowość, rachunkowość, analiza danych, innowacje, zarządzanie, przedsiębiorczość 2001 Ukończenie studiów magisterskich z zarządzania finansowami 2001 – 2004 praca na uczelni AE Wrocław (w ramach studiów doktoranckich) 2004 – 2007 praca eurobank na stanowiskach specjalistycznych (analityk sprzedaży, analityk produktów, analityk finansowy, kontroler finansowy) 2007-2011 praca Santander Consumer Bank na stanowiskach menadżerskich (kierownik działu informacji zarządczej), 2011-2014 własna firma (Sonarmind Sp. z o.o.) innowacyjna platforma internetowa Business Intelligence dla MŚP 2014-2015 menadżer operacyjny (Topyfi Sp. z o.o.) innowacyjna platforma IoT dla retail do monitorowania zachowań klientów w sklepach 2016-2017 własna firma IT (Ringo Solutions Sp. z o.o)

Akademia Ekonomiczna we Wrocławiu : Studia magisterskie – Zarządzanie finansami Studia podyplomowe – Rachunkowość Studia doktoranckie – Bankowość Doktorat – Analiza ekonometryczna w bankowości

Prowadzenie szkolenia, m.in dla - Santander Consumer Bank - Urzędy gmin południowowschodniej

Małopolski (Łącko, Bobowa, Ropa, Sękowa, Łużna) - Credit Suisse - Eurobank - Viessmann - Amazon - Plastic Omnium

## Informacje dodatkowe

### **Informacje o materiałach dla uczestników usługi**

Uczestnicy szkolenia otrzymają materiały w postaci wydrukowanych prezentacji oraz ćwiczeń praktycznych.

### **Informacje dodatkowe**

#### **Usługę możemy dopasować do konkretnych potrzeb.**

Realizujemy działania rozwojowe również w **formie zamkniętej – dedykowanej.** 

Przed zgłoszeniem na usługę prosimy o kontakt celem potwierdzenia dostępności wolnych miejsc/gwarancji terminu.

**Oferujemy kompleksowe wsparcie w pozyskaniu DOFINANSOWANIA na tę usługę (i inne z naszej oferty). Zapraszamy do kontaktu.**

#### www.akatconsulting.pl

#### **Ogólne warunki świadczenia uslugi**

Dokonanie zapisu na usługę jest jednoznaczne z akceptacją ogólnych warunków świadczenia usługi (OWU), które dostępne są pod adresem https://akatconsulting.pl/ogolne-warunki-umowy-akat-consulting

#### **Podatek VAT**

Usługa szkoleniowa (nd doradztwa) jest zwolniona z podatku VAT w przypadku, kiedy przedsiębiorstwo zwolnione jest z podatku VAT lub dofinansowanie wynosi co najmniej 70%. W innej sytuacji do ceny netto doliczane jest 23% VAT

Podstawa: §3 ust. 1 pkt. 14 roz. Ministra Finansów z dnia 20.12.2013 r. w spr.zwolnień od podatku od towarów i usług (...) (Dz.U. z 2018 r., poz. 701)

## Adres

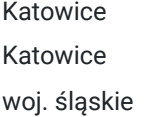

## Kontakt

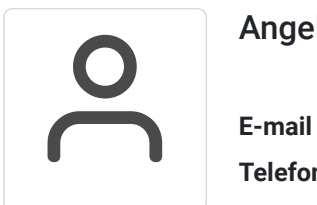

### Angela Janas

**E-mail** a.janas@akatconsulting.pl **Telefon** (+48) 793 489 600